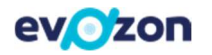

# Manual Dynamics 365 Business Central - Limba Română

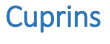

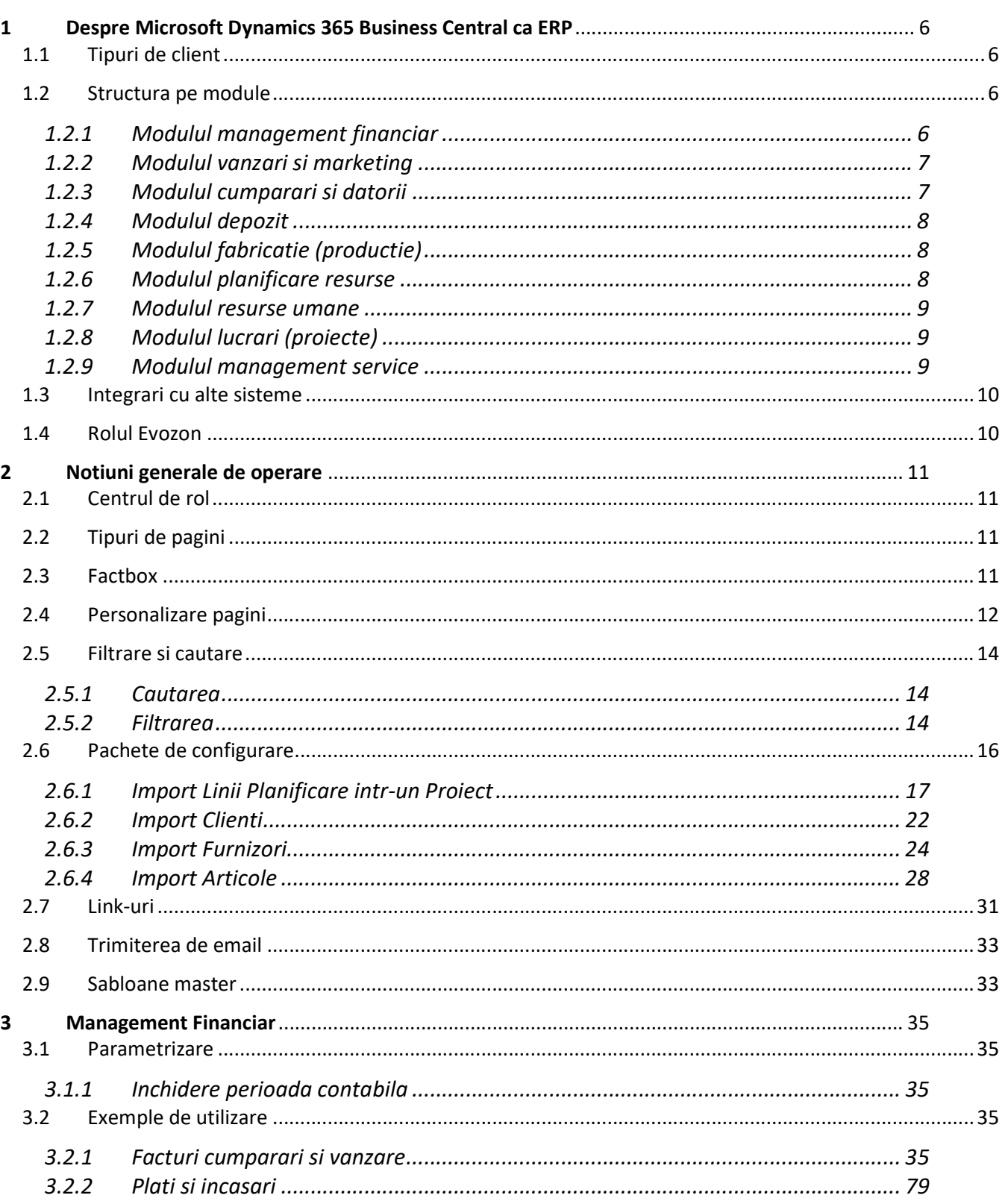

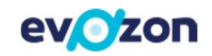

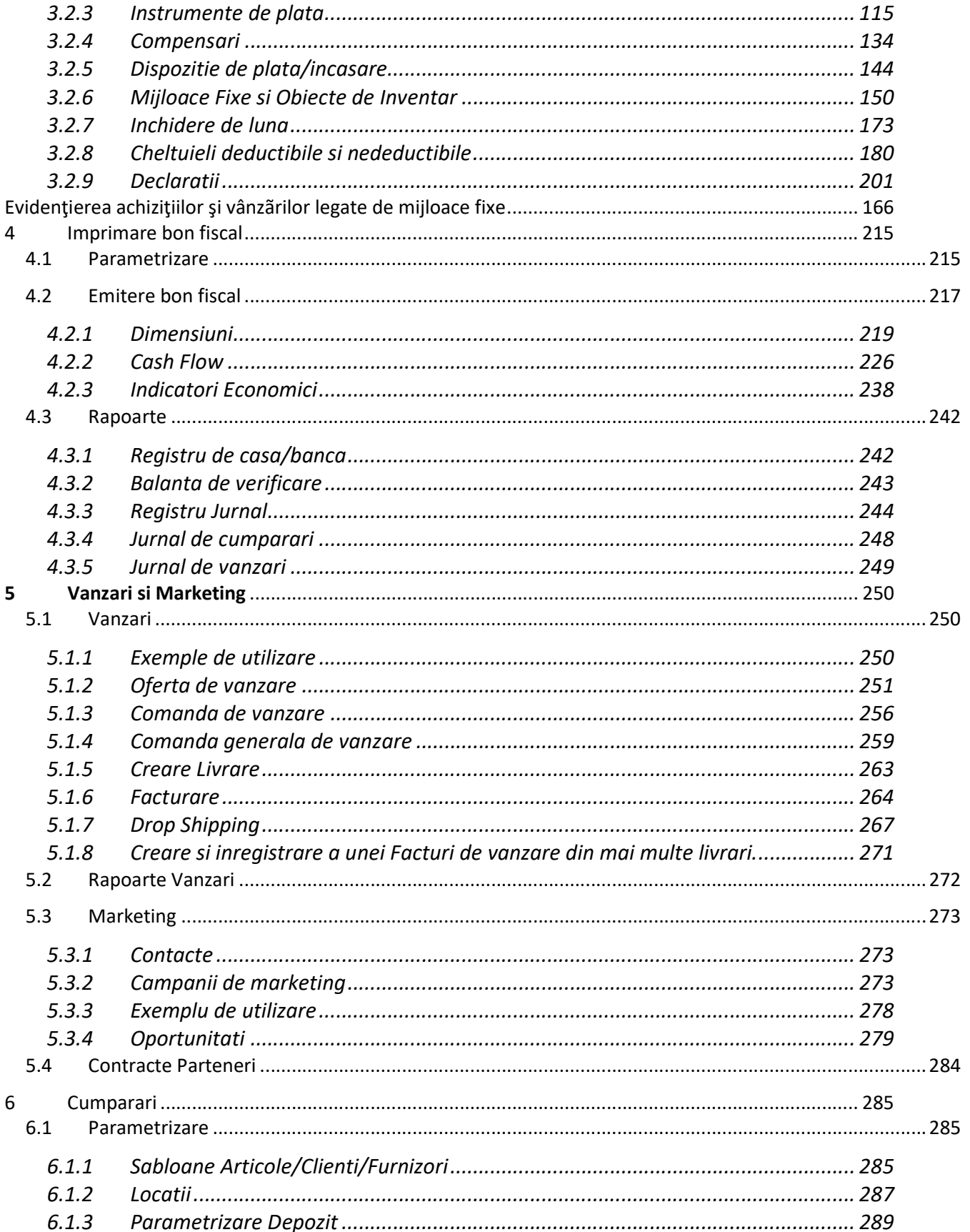

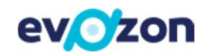

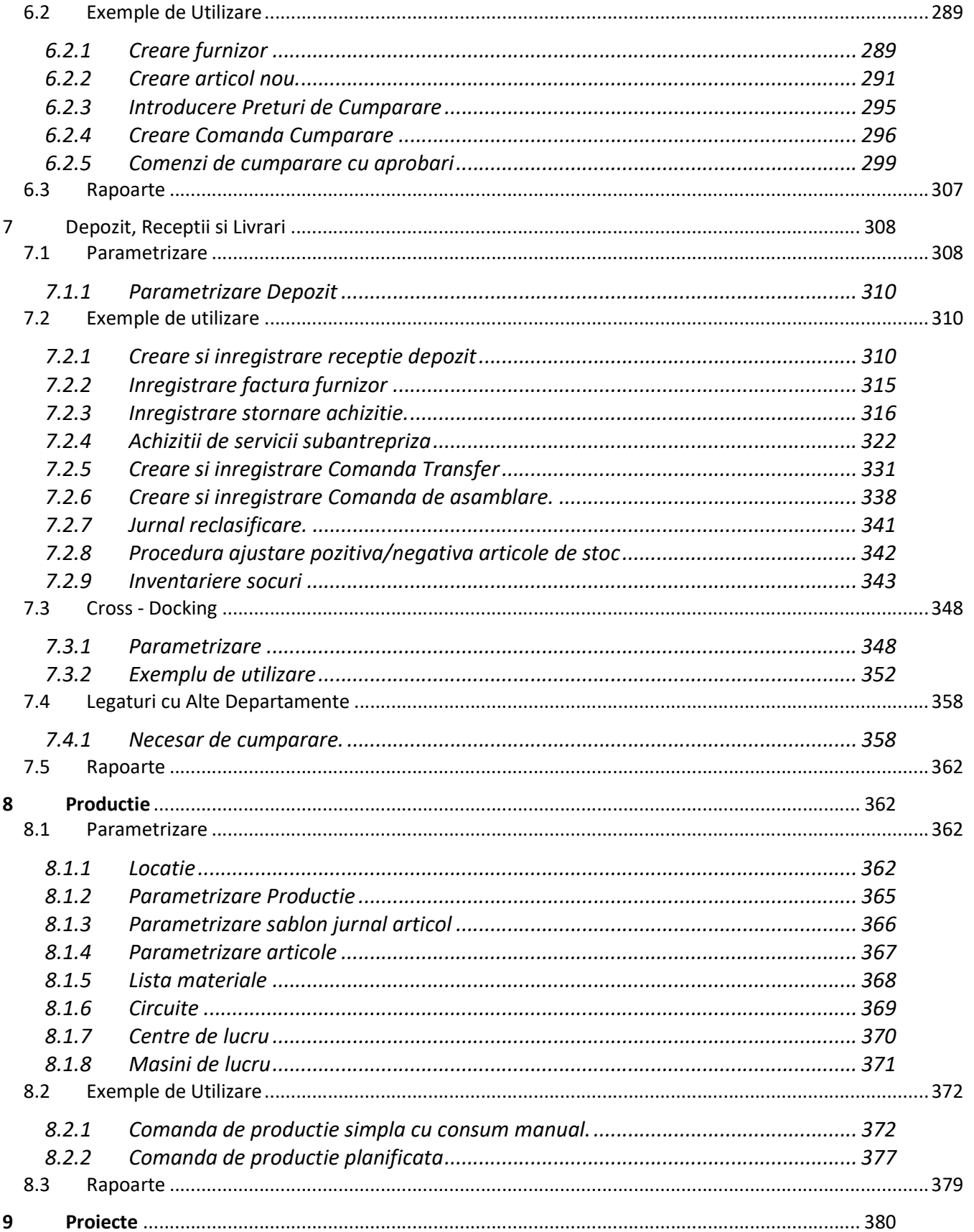

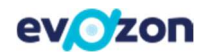

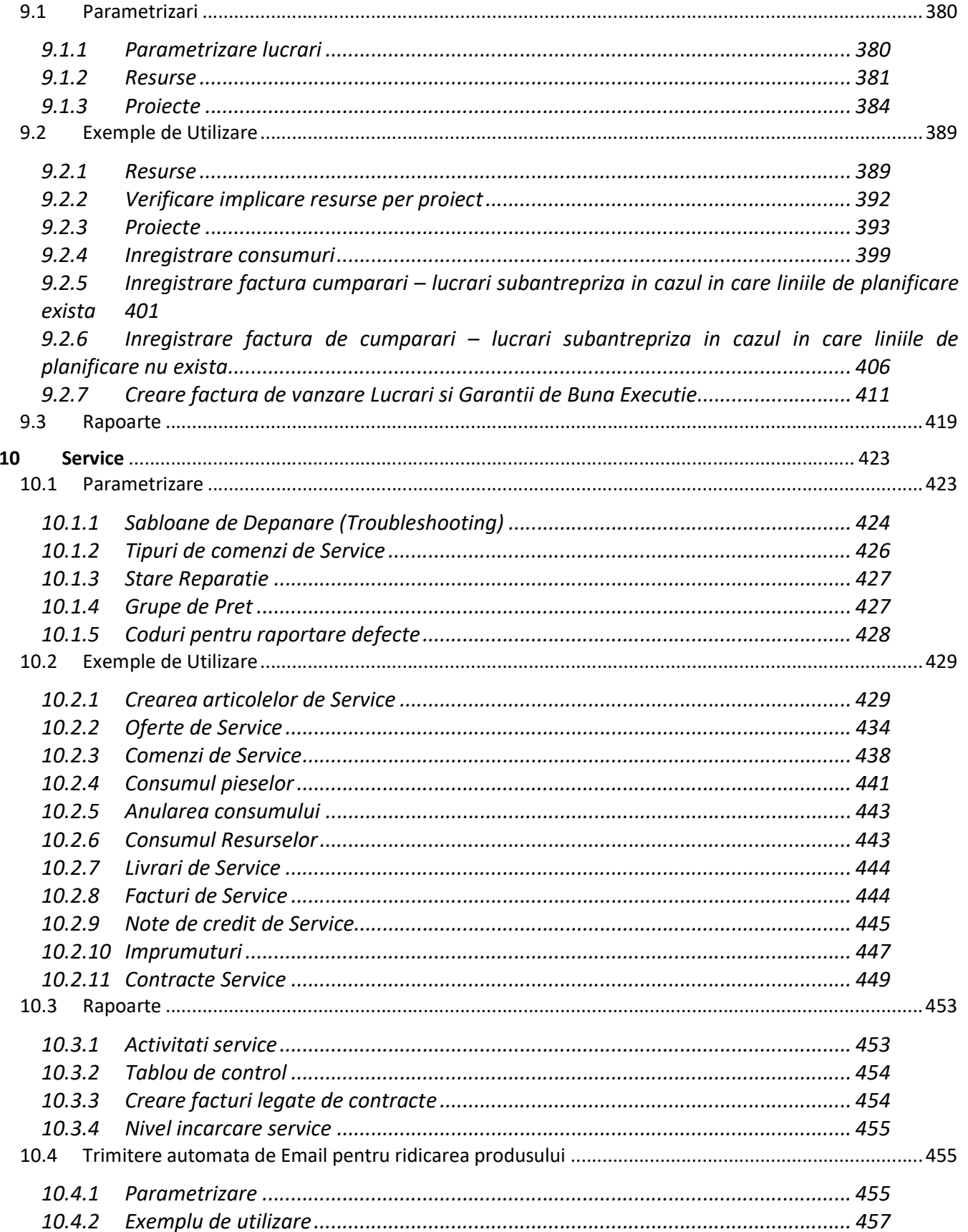

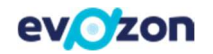

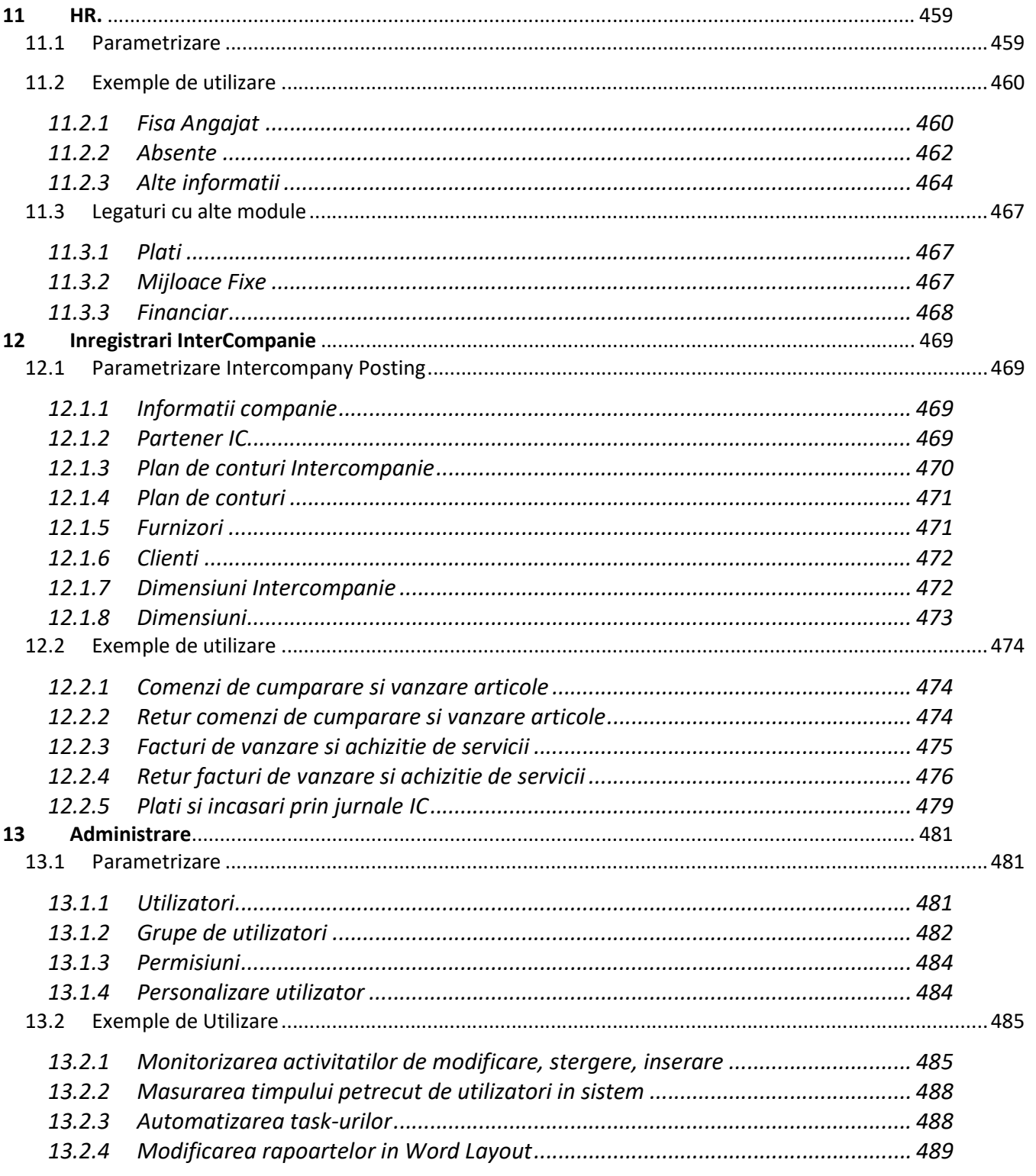

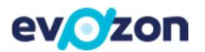

# 1 Despre Microsoft Dynamics 365 Business Central ca ERP

# 1.1 Tipuri de client

Utilizatorii pot accesa Dynamics 365 BC de pe PC, telefon, tableta, sau dispozitivele numite "hand held devices". De pe desktop sau laptop, se poate utiliza browser-ului Web preferat.

Tabletele si telefoanele folosesc aplicatia mobila usor instalabila din Windows Store, App Store sau Google Play. Inainte de folosirea aplicatiei, o conditie este ca pe server sa fie instalat clientul de Web, lucru realizabil fie de echipa tehnica a partenerului, fie de propriul department de IT daca exista.

Pentru conectare se vor folosi numele de utilizator si parola folosite si pentru clientul de Windows si un URL specific.

# 1.2 Structura pe module

Module oferite sunt:

- Management financiar
- Vanzari si marketing
- Cumparari si datorii
- Depozit
- **•** Fabricatie
- Planificare resurse
- Resurse umane
- Lucrari
- Management service

# 1.2.1 Modulul management financiar

Modulul de management financiar este punctul central al sistemului informatic. Pentru a se realiza gestionarea financiar-contabila a intreprinderii, orice tranzactie din orice alta sursa din sistem va avea impact si in plan financiar. Modulul contine informatii despre inregistrari contabile, mijloace fixe, conturi bancare, clienti si furnizori.

- Folosirea mai multor monede pentru inregistrarile contabile.
- Planul de conturi pentru fiecare cont exista informatii despre soldul real si bugetat.
- Utilizarea de combinatii de grupe de inregistrari pentru determinarea TVA.
- Verificarea corectitudinii numarului de inregistrare fiscala in functie de tara pentru clienti si furnizori.

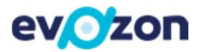

- Vizualizarea soldurilor in functie de diverse filtre.
- Amortizarea mijloacelor fixe.
- Istoric detaliat pentru operatiunile inregistrate.
- Stabilirea bugetelor pe centre de cost sau unitate de afacere.
- Administrarea conturilor bancare.
- Transferul automat de documente vanzare-cumparare, plati sau incasari intre companiile din aceeasi baza de date.

# 1.2.2 Modulul vanzari si marketing

Modulul de vanzari si marketing suporta gestionarea proceselor de ofertare, vanzare, stornare, emitere facturi recurente, liste de pret si discounturi speciale.

Cateva capabilitati sunt enumerate mai jos:

- Capabilitati de marketing: definirea segmentelor si campaniilor de marketing.
- Gestionarea politicilor de preturi si discounturi.
- Folosirea sabloanelor pentru clienti si comenzi.
- Stocarea potentialilor colaboratori sub forma de contacte.
- Metode multiple de livrare si de plata.
- Generarea rapida a facturilor recurente.
- Posibilitatea livrarilor multiple si a facturilor multiple din comanda de vanzare.

# 1.2.3 Modulul cumparari si datorii

Modulul de cumparari si datorii sustine procesele de aprovizionare prin oferte, comenzi, jurnale, precum si de gestionare a relatiei cu furnizorii. De asemenea, vine cu unelte de predictie pentru optimizarea stocurilor in corelatie cu activitatile de productie, asamblare si vanzare.

- Gestionarea politicilor de preturi si discounturi (a reducerilor (discount)).
- Capabilitati de livrare directa (drop-shipping).
- Utilizarea foilor de lucru de aprovizionare in care sistemul genereaza necesarul in functie de parametrizarile de pe articole (stoc minim, stoc de siguranta, cantitate minima, stoc maxim etc.) si de cererea identificata in documentele din sistem.
- Permite mentinerea catalogului de la furnizor, cu preturile si codurile specifice.
- Rapoarte.

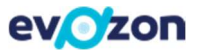

Posibilitatea realizarii receptiilor multiple si a facturarilor multiple din comanda de cumparare.

#### 1.2.4 Modulul depozit

Modulul depozit sustine procesele de miscare a stocurilor si asista utilizatorul in optimizarea plasarilor sau culegerilor, in functie si de caracteristicile fizice ale articolelor, in conformitate cu politicile de stocare stabilite de catre utilizator.

Cateva capabilitati sunt enumerate mai jos:

- Mentinerea diverselor depozite cu impartire in zone de receptie, livrari si inmagazinari.
- Utilizarea rafturilor(compartimentelor) dedicate.
- Generarea documentelor caracteristice: lista de culegere (pick-list), lista de inmagazinare, miscari, etc.
- Se pot seta reguli de inmagazinare in functie de greutate acceptata, volum etc.

#### 1.2.5 Modulul fabricatie (productie)

Modulul de fabricatie vine in sprijinul proceselor de fabricatie, in stransa relatie cu modulele de aprovizionare si vanzare.

Cateva capabilitati sunt enumerate mai jos

- Permite definirea si gestionarea retetelor de productie, a fiselor tehnologice si a capacitatilor de productie.
- Vine cu capacitatea de a elabora mai multe veriuni ale retetelor.
- Se pot automatiza comenzile de productie in functie de cererea identificata in comenzile de vanzare.
- Calculeaza costurile pentru produsele finite obtinute.

# 1.2.6 Modulul planificare resurse

Modulul planificare resurse permite urmarirea alocarii resurselor (oameni sau echipamente), a costurilor si a profitabilitatii acestora.

- Programarea resurselor in timp in functie de cererile din proiecte (lucrari) si service.
- Verificarea alocarii resurselor pe zile, saptamani, luni.
- Posibilitatea de a stabili un pret si un cost pentru o resursa sau un grup de resurse.
- Are impact in productie, dat de capacitatea calculata a resurselor.

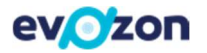

#### 1.2.7 Modulul resurse umane

Modulul resurse umane suporta mentinerea unor informatii de baza despre angajatii companiei si a absentelor acestora.

Cateva capabilitati sunt enumerate mai jos:

- Stocarea de informatii uzuale.
- Atasarea de documente prin link-uri.
- Inregistrarea absentelor angajatilor.
- Legatura cu mijloacele fixe.
- Legatura cu resursele.

# 1.2.8 Modulul lucrari (proiecte)

Modulul lucrari sustine planificarea, urmarirea costurilor, consumul de marfuri si resurse, precum si raportarea, toate specifice activitatilor de proiectare.

Cateva capabilitati sunt enumerate mai jos:

- Impartirea proiectului in faze, cu termen si cost estimate.
- Folosirea mai multor valute.
- Urmarirea abaterilor de timp si cost.
- Urmarirea consumurilor.
- Legarea achizitiilor de codul de proiect si consumul automat.
- Posibilitatea de a factura pe diferite faze ale proiectelor, pe o structura flexibila de preturi, fie cu cele agreate in contract, fie cu cele care nu sunt cunoscute decat la momentul facturarii.

# 1.2.9 Modulul management service

Modulul de management service permite gestionarea activitatii de service pentru articolele aflate in garantie si pentru operatiunile de service in general. Operatorul BC poate gestiona activitatea de la oferta de service, contract de service, comanda, darea in consum a pieselor folosite si evidentierea timpului petrecut de tehnicieni cu reparatia, pana la livrarea de service.

- Gestionarea contractelor de service.
- Gestionarea ofertelor de service si transformarea lor in comenzi.
- Gestionarea codurilor de reparatie, codurilor de defect si de rezolutie, setarea de reguli pentru schimbarea statusului comenzii in functie de statusul de reparatie.

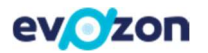

- Darea in consum a pieselor folosite in reparatie.
- Acordarea de articol cu titlu de imprumut catre client pe durata reparatiei.
- Generarea notelor de credit pentru comenzile de service.
- Managementul tarifelor de service alocarea de preturi fixe, minime si maxime si grupelor de pret per perioada si per client.

# 1.3 Integrari cu alte sisteme

Numerosi dezvoltatori pun la dispozitie aplicatii care faciliteaza integrarea cu diverse platforme de vanzare online, cu platformele curierilor sau ale bancilor.

In sfera Dynamics 365 BC acestea se numesc Add-On-uri si pot veni cu un cost suplimentar de instalare si configurare.

Pe de alta parte, verificarea si actualizarea cursului valutar este o functionalitate standard, alaturi de integrarea cu Power Bi.

Pentru procesele de depozit, extrem de utile sunt si solutiile mobile de WMS, care fluidizeaza miscarile prin aportul scannerelor de pe terminalele mobile.

# 1.4 Rolul Evozon

Localizare, implementari, dezvoltari, consultanta si suport pentru utilizatorii/clientii Dynamic BC (sau numele complet al aplicatiei).